## **LISTE DES TABLEAUX**

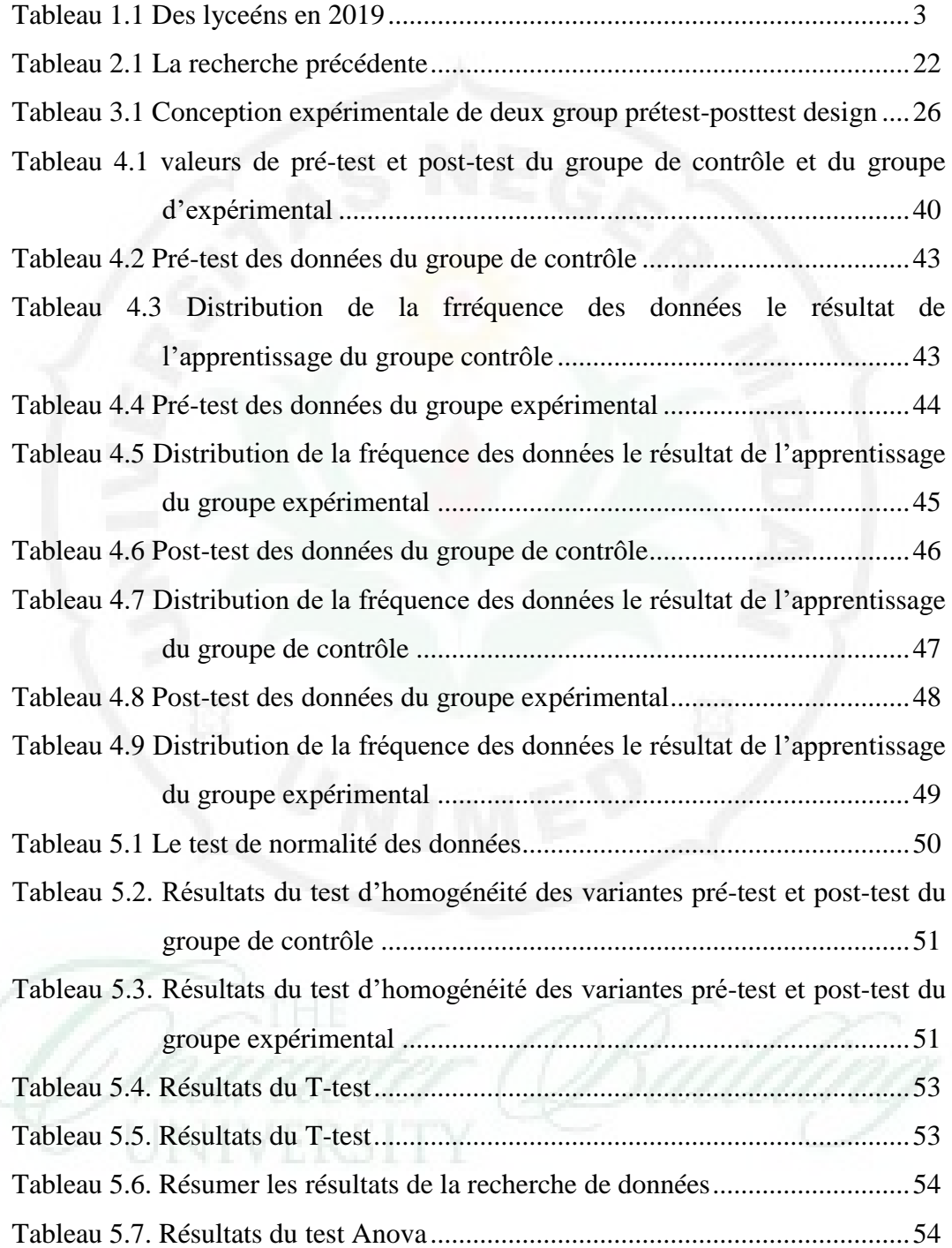